# **Auf einen Blick**

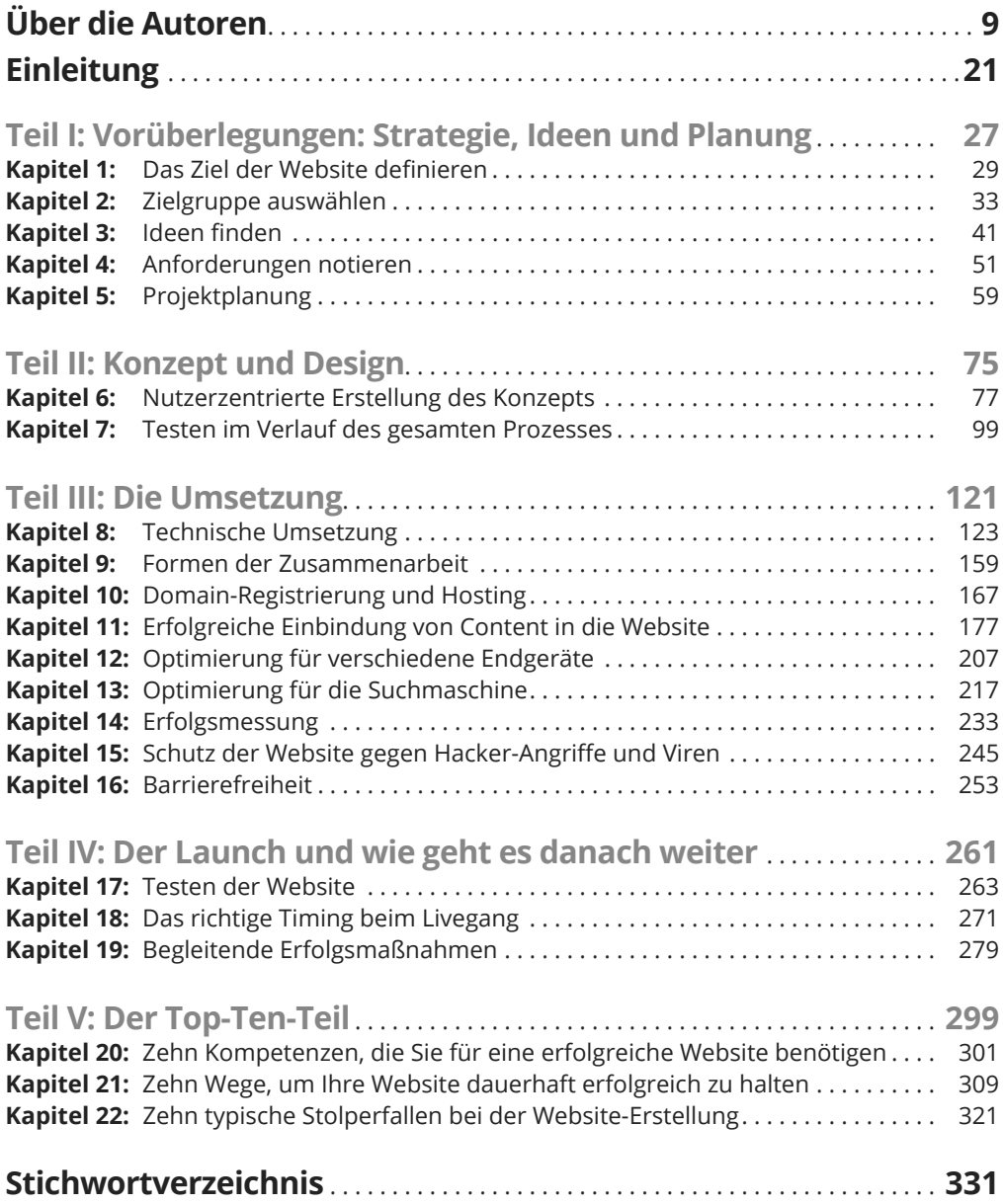

## **Inhaltsverzeichnis**

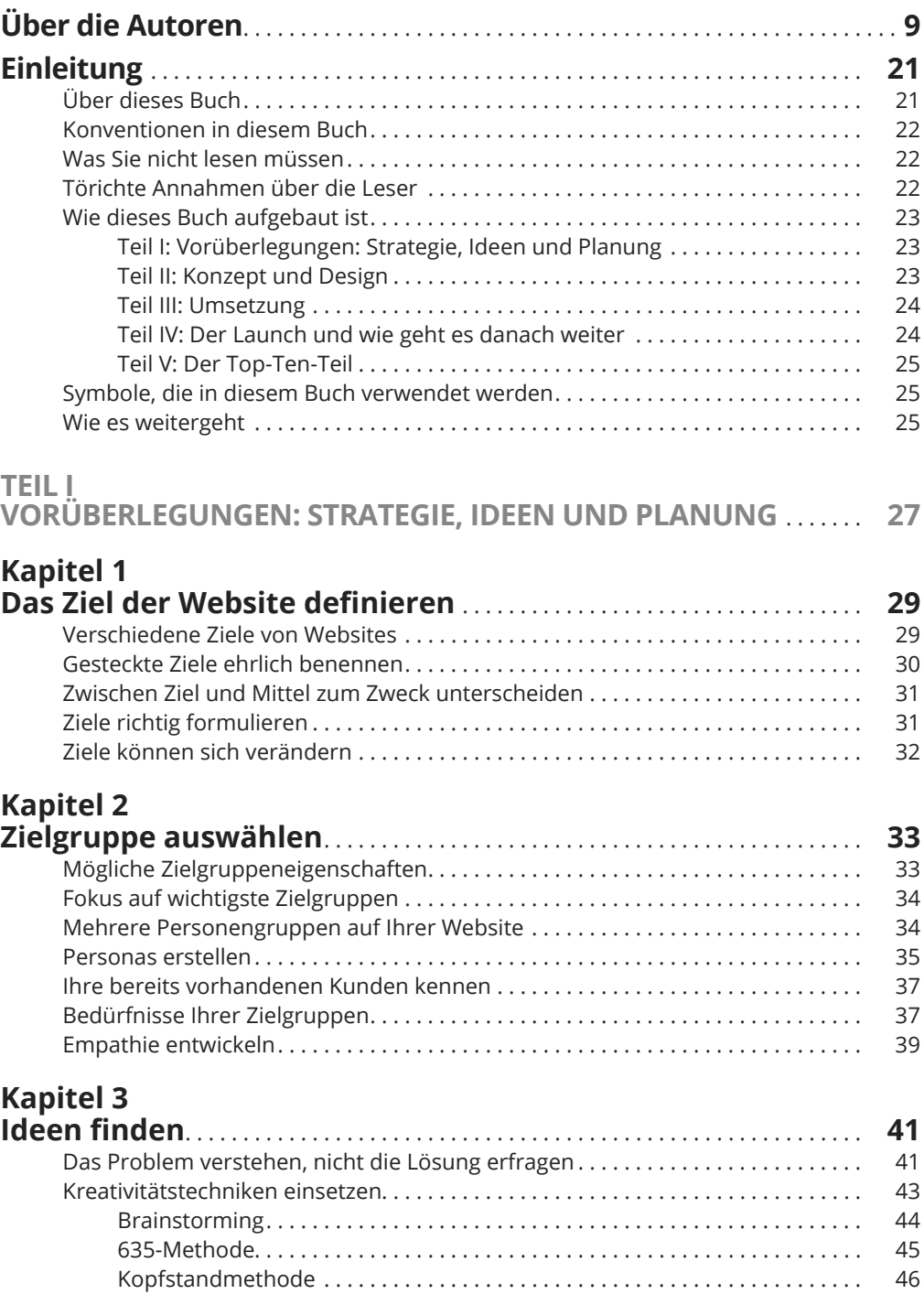

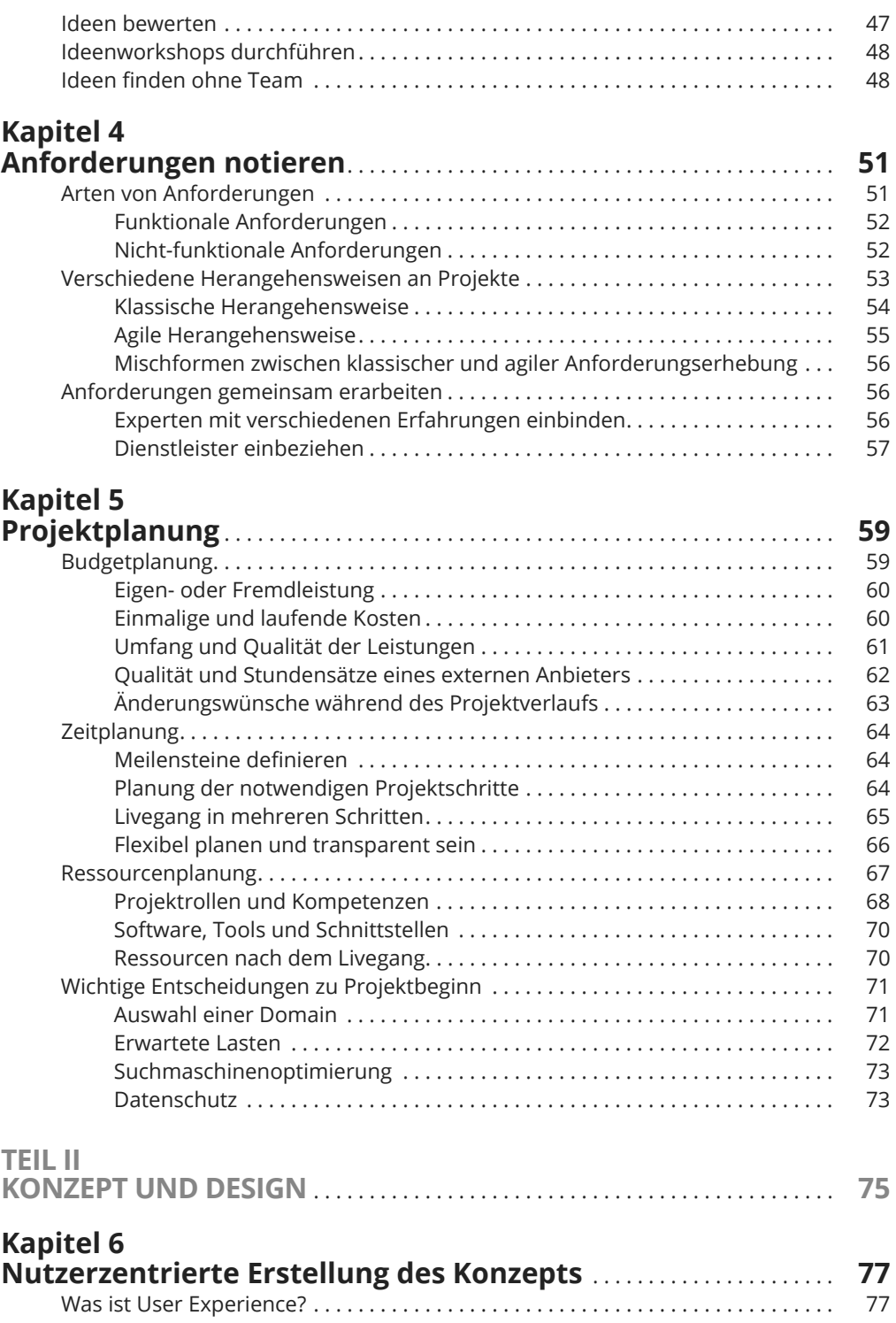

Nutzerzentriertes Design . . . . . . . . . . . . . . . . . . . . . . . . . . . . . . . . . . . . . . . . . . . . . . . 79

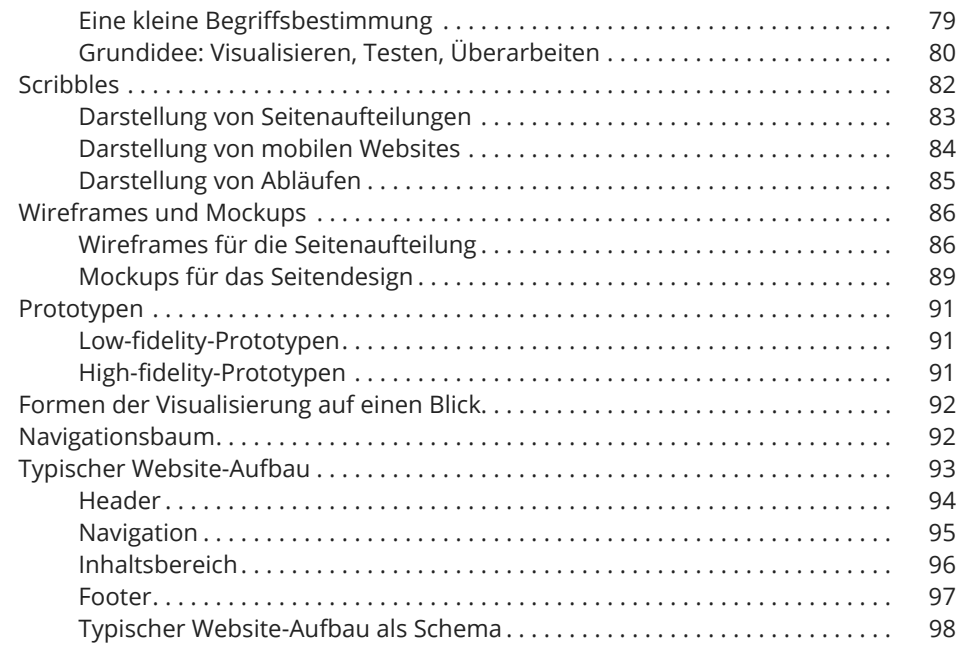

### **Kapitel 7**

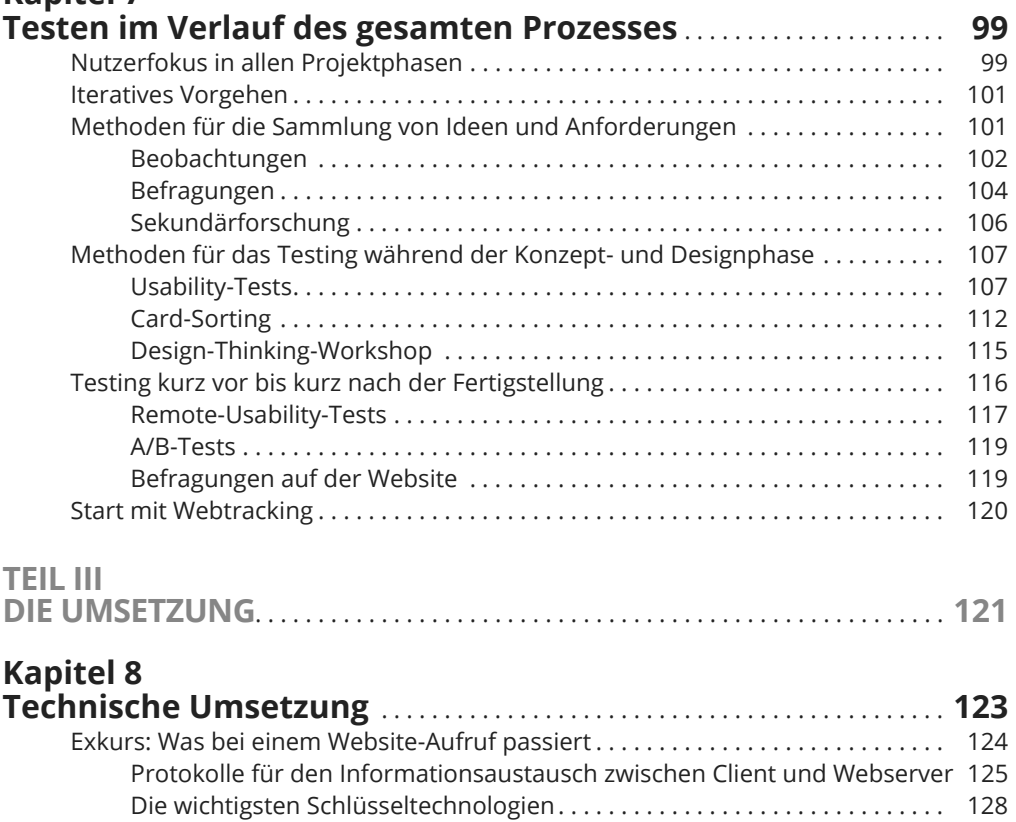

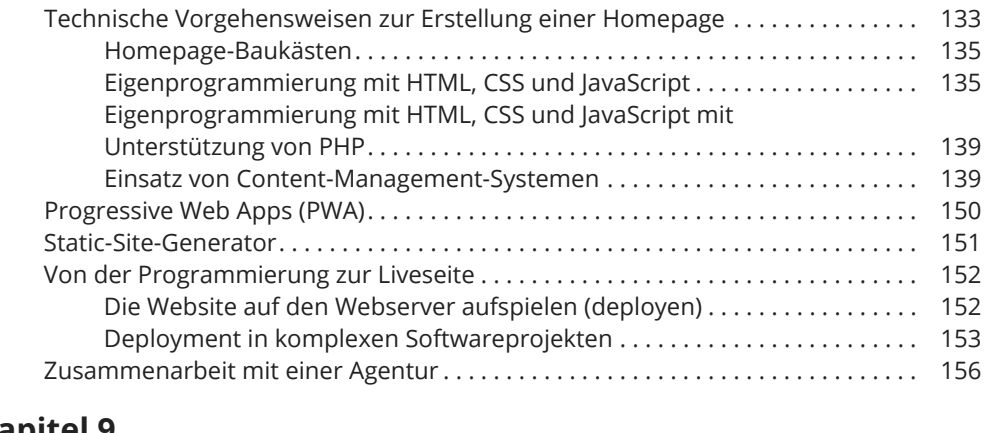

#### **Kapitel 9**

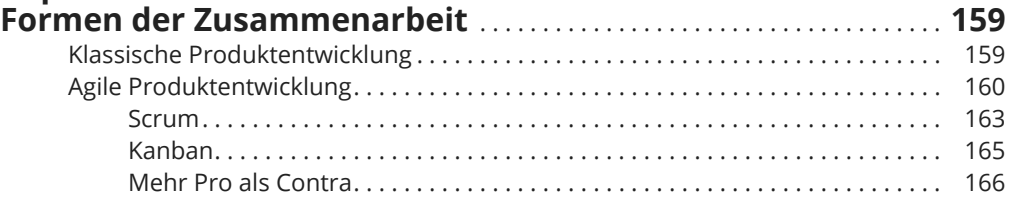

# **Kapitel 10**

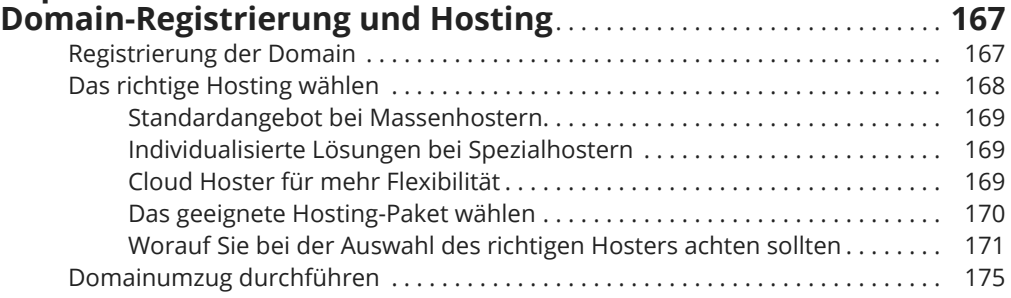

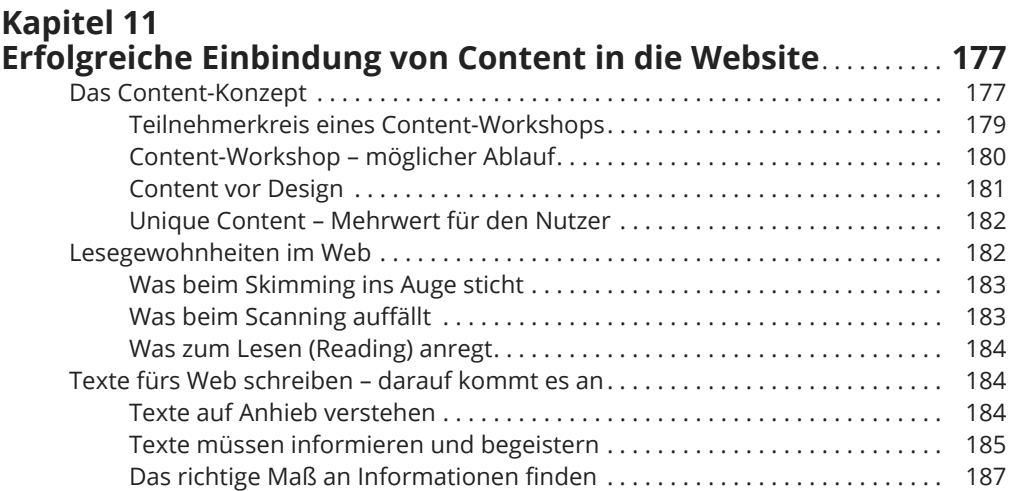

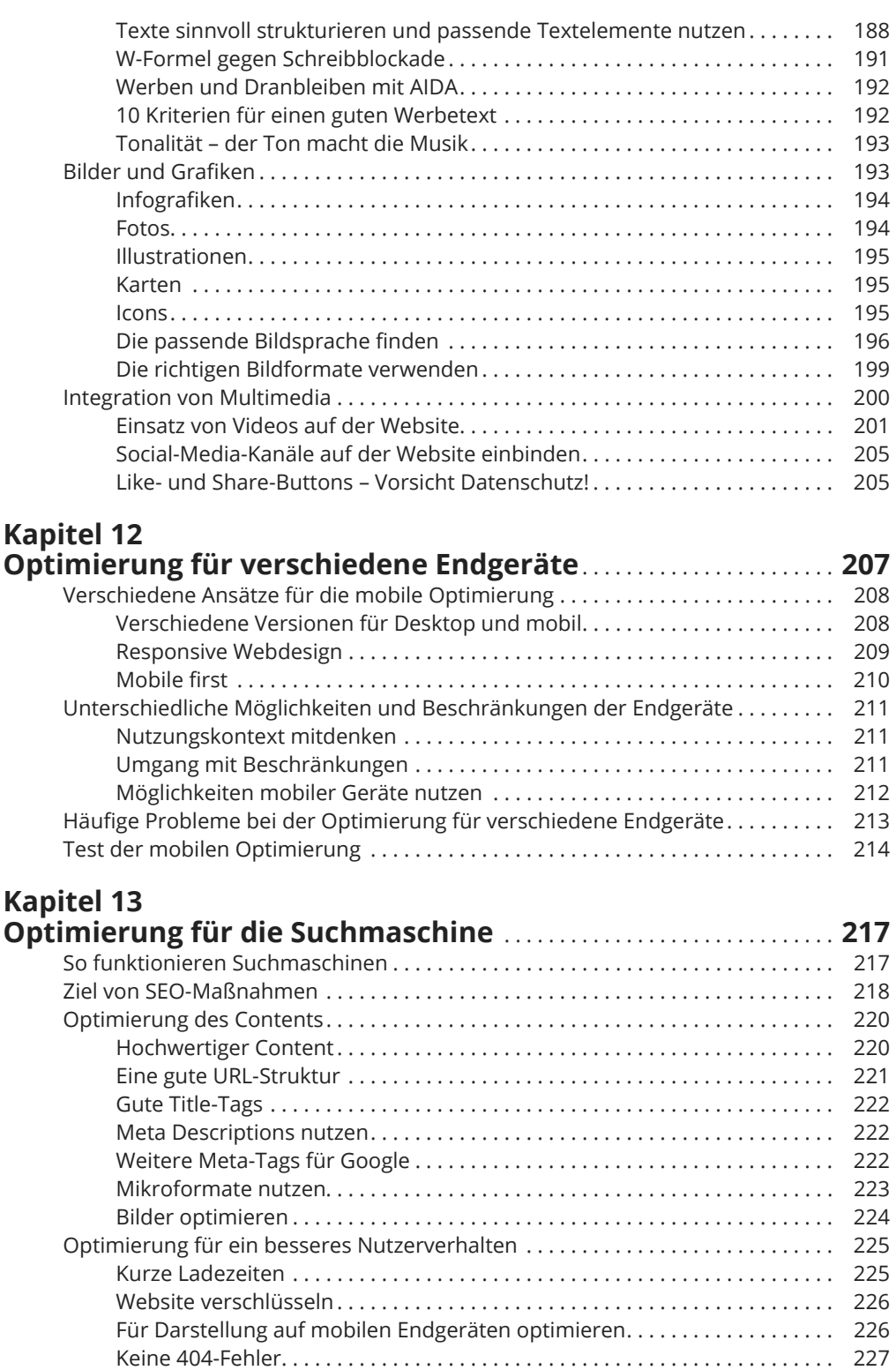

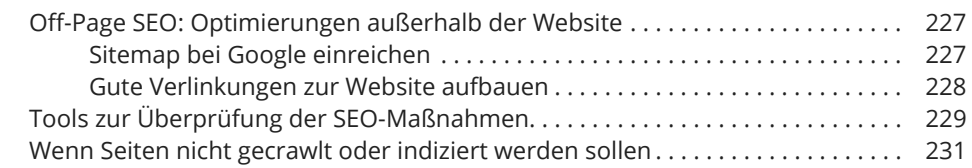

# **Kapitel 14**

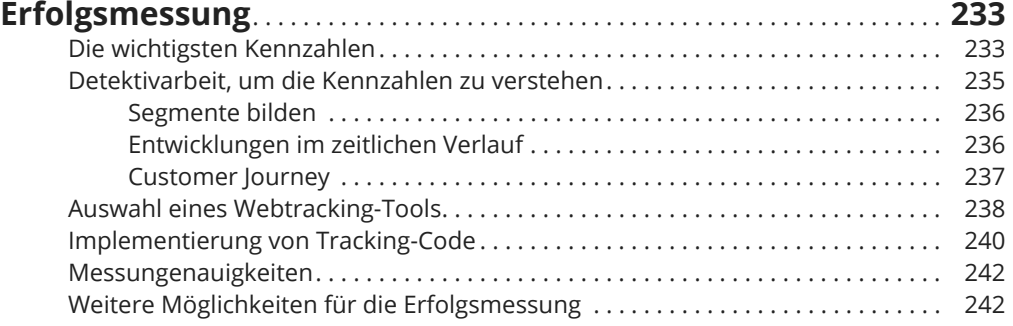

### **Kapitel 15 6FKXW]GHU:HEVLWHJHJHQ+DFNHU\$QJULHXQG9LUHQ**. . . . . . . . . **245**

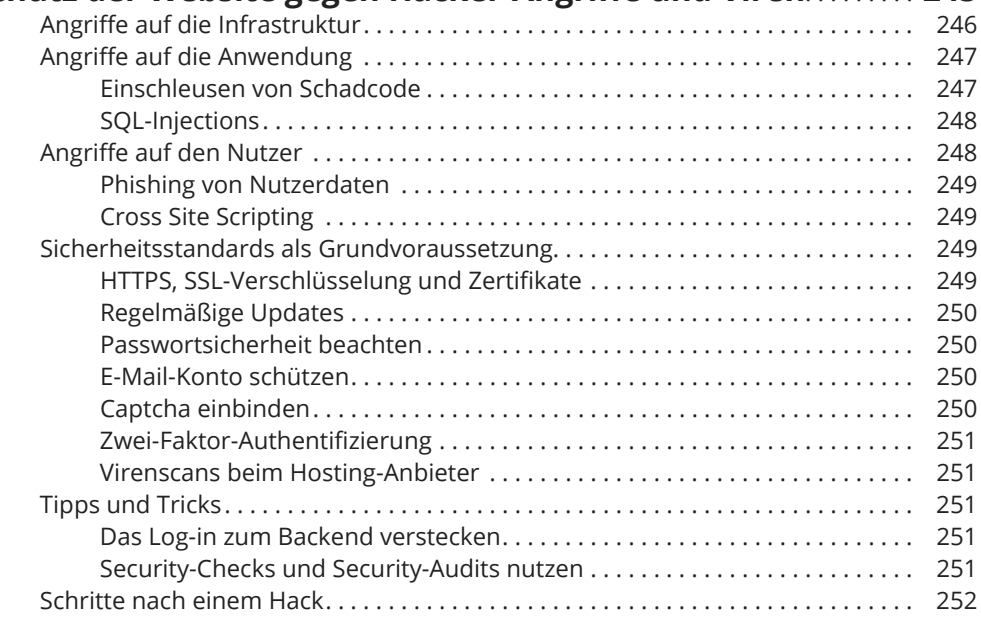

# **Kapitel 16**

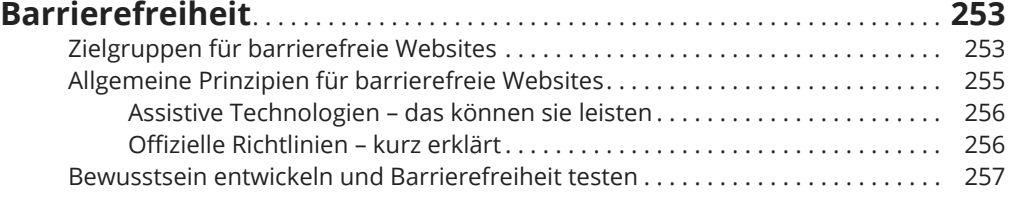

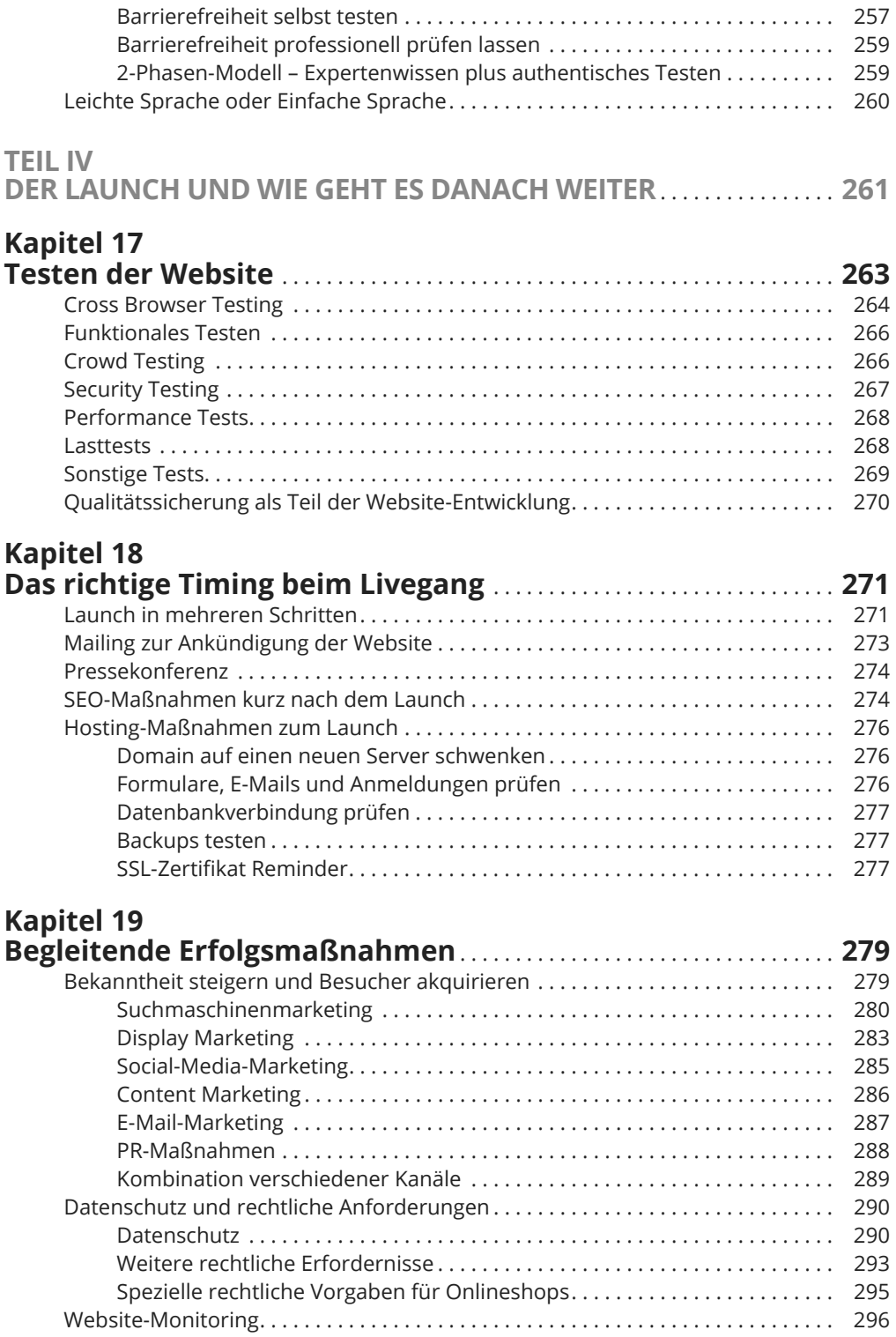

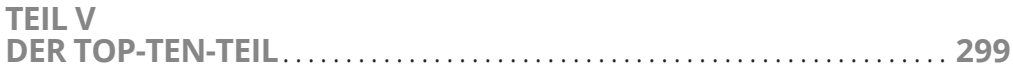

### **Kapitel 20 Zehn Kompetenzen, die Sie für eine erfolgreiche**

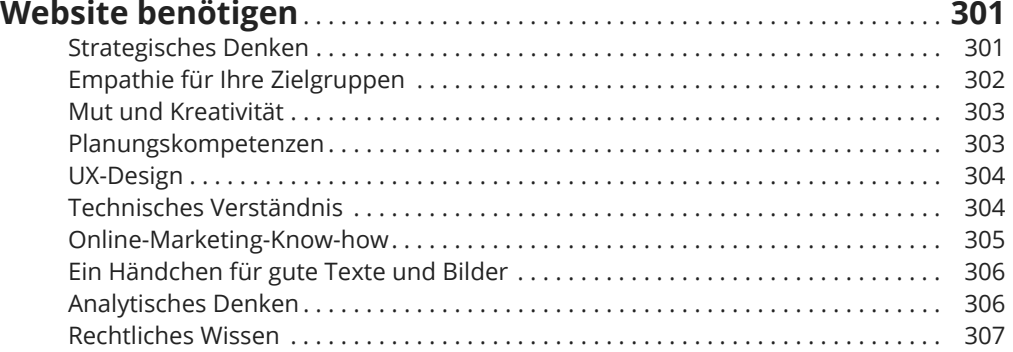

#### **Kapitel 21**

#### **Zehn Wege, um Ihre Website dauerhaft**

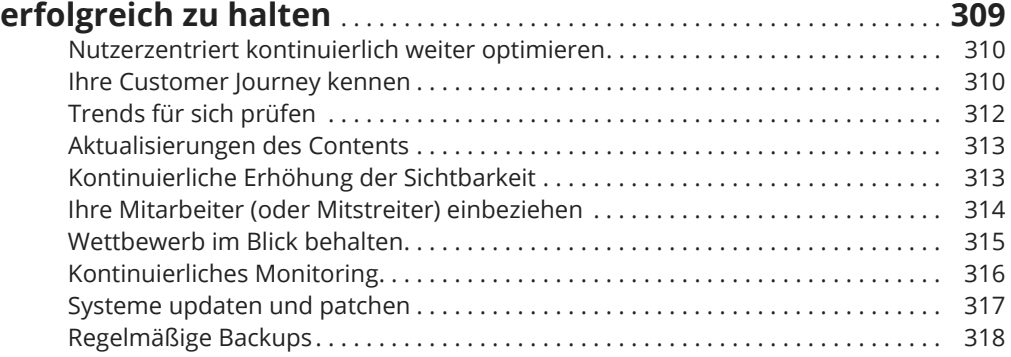

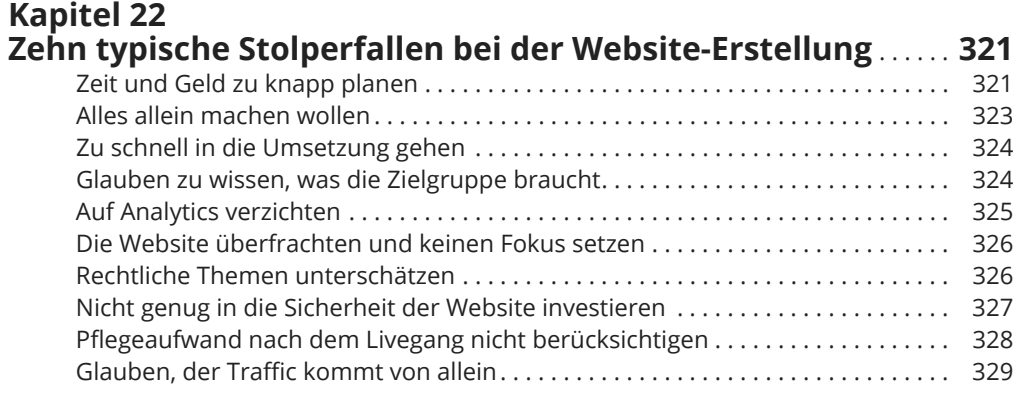

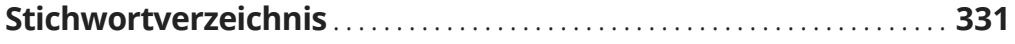